## Глава 3

# Решение задач для уравнения Лапласа

Цель настоящей главы — демонстрация использования FreeFem++ для решения 2D стационарной краевой задачи, не приводя подробные объяснения. Наиболее просто это сделать для неоднородного уравнения Лапласа с различными краевыми условиями и в областях различной формы. Выбор для рассмотрения именно уравнения Лапласа не случаен. Во-первых, стационарная краевая задача для уравнения Лапласа является одной из наиболее часто встречающихся в курсе уравнений математической физики. Во-вторых, при помощи этой задачи описывается множество различных стационарных физических процессов, таких как стационарное распределение температуры, распределение концентрации, распределение электрического потенциала, распределение скорости для потенциального течения несжимаемой жидкости и т.п. В-третьих, на примере этой задачи легко показать простейшие возможности FreeFem++ - запись задачи в слабой формулировке, способы задания различных краевых условий, способы задания двумерной области, выбор конечных элементов, способы визуализации решения.

#### $3.1$ Задача о стационарном распределении температуры

#### $3.1.1$ Постановка задачи

Рассмотрим задачу о стационарном распределении температуры  $u(x, y)$ в некоторой двумерной области  $D$ , на фрагментах границы которой задана температура  $q_1$ , поток тепла  $q_2$  и условие теплопередачи Ньютона (краевое условие третьего рода).

Пусть дано неоднородное уравнение Лапласа

$$
-\Delta u = f(x, y), \quad (x, y) \in D, \qquad \Delta = \frac{\partial^2}{\partial x^2} + \frac{\partial^2}{\partial y^2}.
$$
 (3.1)

Поставим следующие краевые условия:

$$
u\big|_{\Gamma_1} = g_1,\tag{3.2}
$$

$$
\left. \frac{\partial u}{\partial n} \right|_{\Gamma_2} = g_2,\tag{3.3}
$$

$$
\left(\frac{\partial u}{\partial n} + \beta u\right)\Big|_{\Gamma_3} = g_3. \tag{3.4}
$$

Здесь  $f(x, y)$  — функция, заданная в области D;  $g_1(x, y)$ ,  $g_2(x, y)$ ,  $g_3(x, y)$  функции, заданные на границе области  $D, \beta$  — заданный параметр.

Напомним, что  $(3.2)$  называется неоднородным условием Дирихле,  $(3.3)$ — неоднородным условием Неймана, а  $(3.4)$  называется неоднородным условием Робина (или Фурье, или Ньютона, или смешанным условием).

Форма области  $D$  может быть любой, однако предполагается, что граница области  $\partial D = \Gamma_1 \cup \Gamma_2 \cup \Gamma_3$  (возможно несвязная) является достаточно гладкой. Для определенности, считаем, что область  $D = (0, a) \times (0, b)$  и фрагмент границы  $\Gamma_1$  является несвязным:  $\Gamma_1 = \Gamma_{11} \cup \Gamma_{12}$  (см. рис. 3.1).

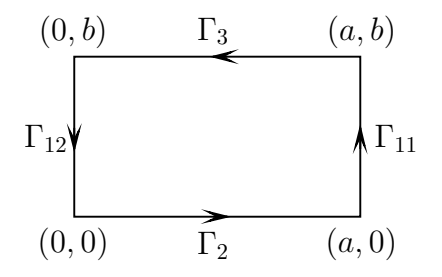

Рис. 3.1. Область  $\overline{D}$ . Прямоугольник [0, a]  $\times$  [0, b]

#### Слабая формулировка задачи 3.1.2

Основная причина, по которой следует переходить от сильной к слабой формулировке задачи — язык FreeFem++ (и метод конечных элементов) ориентирован на решение задач именно в слабой формулировке. Достаточно подробно способ такого перехода для задачи, аналогичной рассматриваемой, описан в гл. 2, где также имеются определения, вводится используемая терминология и т. п. Однако, для дальнейшего изучения материала знакомство с гл. 2 необязательно и приводимые ниже преобразования можно рассматривать как набор формальных действий.

Запишем задачу  $(3.1)$ – $(3.4)$  в слабой (вариационной) формулировке. Для этого умножим (3.1) на тестовую (пробную) функцию  $v(x, y)$  и проинтегрируем по области D

$$
-\iint\limits_D v\Delta u\,dx\,dy = \iint\limits_D vf\,dx\,dy.
$$

Используя формулу Грина, получим слабую формулировку исходной задачи  $(3.1)$ - $(3.4)$ 

$$
\iint\limits_{D} \nabla v \cdot \nabla u \, dx \, dy - \int\limits_{\Gamma} v \frac{\partial u}{\partial n} \, ds - \iint\limits_{D} f v \, dx \, dy = 0, \quad \forall \, v(x, y). \tag{3.5}
$$

Здесь  $\partial u/\partial n$  — производная по внешней нормали к границе области  $D$  (по поводу обозначений см., в частности,  $(2.3)$ - $(2.5)$ ).

Ввиду того, что краевые условия  $(3.2)$  (3.4) на фрагментах контура  $\Gamma$ заданы различными (см. также рис. 3.1), перепишем (3.5) в виде

$$
\iint\limits_{D} \nabla v \cdot \nabla u \, dx \, dy - \int\limits_{\Gamma_1} v \frac{\partial u}{\partial n} \, ds - \int\limits_{\Gamma_2} v \frac{\partial u}{\partial n} \, ds - \int\limits_{\Gamma_3} v \frac{\partial u}{\partial n} \, ds - \int\limits_{D} f v \, dx \, dy = 0. \tag{3.6}
$$

Преобразуем интегралы по контурам  $\Gamma_2$ ,  $\Gamma_3$ , исключая производные с учетом краевых условий (3.3)–(3.4). Для контура  $\Gamma_3$  с учетом краевого условия  $(3.4)$  выводим

$$
-\int_{\Gamma_3} v \frac{\partial u}{\partial n} ds = -\int_{\Gamma_3} v (g_3 - \beta u) ds. \tag{3.7}
$$

Аналогично, для контура  $\Gamma_2$  с учетом краевого условия (3.3) имеем

$$
-\int_{\Gamma_2} v \frac{\partial u}{\partial n} ds = -\int_{\Gamma_2} v g_2 ds. \tag{3.8}
$$

По терминологии метода конечных элементов (см., в частности, п. 1.4) краевые условия (3.3), (3.4) являются естественными краевыми условиями. Грубо говоря, эти краевые условия могут быть выполнены за счет требования обращения в нуль интегралов по контуру (после исключения производных) для всех произвольных тестовых функций  $v(x, y)$ .

Интеграл по контуру  $\Gamma_1$  не может быть преобразован подобным образом, т. к. условие  $(3.2)$  не содержит производных функции  $u(x, y)$ . Краевое условие (3.2) является главным краевым условием. Для того, чтобы краевое условие было выполнено, необходимо накладывать дополнительные требования на функции  $v(x, y)$ .

Дополнительное ограничение на функции  $v(x, y)$  в данном случае аналогично однородному условию (3.2) и имеет вид

$$
v\big|_{\Gamma_1} = 0.\tag{3.9}
$$

Окончательно, исходная задача  $(3.1)$ – $(3.4)$  в слабой формулировке с учетом  $(3.6)$ - $(3.8)$  принимает вид

$$
\iint\limits_{D} \nabla u \cdot \nabla v \, dx \, dy = \iint\limits_{D} f v \, dx \, dy =
$$

$$
- \int\limits_{\Gamma_1} v \frac{\partial u}{\partial n} \, ds = \int\limits_{\Gamma_2} g_2 v \, ds - \int\limits_{\Gamma_3} (g_3 - \beta u) \, v \, ds = 0, \quad \forall \, v
$$

или с учетом  $(3.9)$ 

$$
\iint\limits_{D} \nabla u \cdot \nabla v \, dx \, dy - \int\limits_{\Gamma_2} g_2 v \, ds - \int\limits_{\Gamma_3} (g_3 - \beta u) \, v \, ds - \iint\limits_{D} f v \, dx \, dy = 0, \quad (3.10)
$$

$$
\forall v \big|_{\Gamma_1} = 0.
$$

#### Слабая формулировка задачи на языке FreeFem++  $3.1.3$

Прежде чем приводить коды на языке FreeFem++, напомним покоординатную форму записи следующего интеграла

$$
\iint\limits_{D} \nabla v \cdot \nabla u \, dx \, dy = \iint\limits_{D} \left( \frac{\partial v}{\partial x} \frac{\partial u}{\partial x} + \frac{\partial v}{\partial y} \frac{\partial u}{\partial y} \right) dx \, dy. \tag{3.11}
$$

Удобно также использовать обозначения

$$
\frac{\partial}{\partial x} = \partial_x, \quad \frac{\partial}{\partial y} = \partial_y.
$$
\n(3.12)

С учетом (3.12) формула (3.11) запишется в виде

$$
\iint\limits_{D} \nabla v \cdot \nabla u \, dx \, dy = \iint\limits_{D} \left( \partial_x v \, \partial_x u + \partial_y v \, \partial_y u \right) dx \, dy. \tag{3.13}
$$

Приведем схему, при помощи которой задача в слабой формулировке  $(3.10)$  записывается на языке FreeFem++

$$
\iint\limits_{D} \nabla v \cdot \nabla u \, dx \, dy \rightarrow \text{int2d(Th)} \left( dx(u) * dx(v) + dy(u) * dy(v) \right)
$$
\n
$$
-\int\limits_{\Gamma_2} g_2 v \, ds \rightarrow \text{-int1d(Th, Gamma2)} \left( g_2 * v \right)
$$
\n
$$
-\int\limits_{\Gamma_3} (g_3 - \beta u) v \, ds \rightarrow \text{int1d(Th, Gamma3)} \left( \text{beta} * u * v \right) - \text{int1d(Th, Gamma3)} \left( g_3 * v \right)
$$
\n
$$
-\int\limits_{D} f v \, dx \, dy \rightarrow \text{-int2d(Th)} \left( f * v \right)
$$
\n
$$
-\int\limits_{\Gamma_1} v \frac{\partial u}{\partial n} \, ds \rightarrow \text{on(Gamma1, } u = g1)
$$

Таким образом, интегралы, содержащиеся в выражении (3.10), практически дословно переписываются в кодах языка FreeFem++. Может быть следующая схема соответствий является даже более удобной

$$
\iint\limits_{D} (\dots) dx dy \rightarrow \text{int2d(Th)} (\dots)
$$
\n
$$
\int\limits_{\Gamma_i} (\dots) ds \rightarrow \text{int1d(Th, GammaI)} (\dots)
$$
\n
$$
\partial_x (\dots) \partial_x (\dots) \rightarrow dx (\dots) * dx (\dots)
$$
\n
$$
\partial_y (\dots) \partial_y (\dots) \rightarrow dy (\dots) * dy (\dots)
$$

Интуитивно понятно, что Th в выражении int2d(Th) обозначает область интегрирования (более точно,  $\text{Th}$  — триангуляция области  $D$ , см. ниже),  $(Th, GammaI)$  в выражении  $int1d(Th, GammaI)$  указывает область и фрагмент ее границы, по которой проводится интегрирование.

По поводу записи интегралов по границе сделаем важное замечание.

 $\checkmark$ . Интегралы intid в случае фрагмента границы  $\Gamma_3$  нельзя записывать в виде одного интеграла. Дело в том, что один из них, содержащий произведение v на известную функцию, является линейной формой относительно тестовой функции v, а другой, содержащий произведение иv, является билинейной формой относительно функций и, v. Язык FreeFem++ не позволяет смешивать эти понятия (выражения).

Также должно быть ясно, что краевое условие (3.2) требует специальной формы записи. В подынтегральном выражении для интеграла по границе  $\Gamma_1$  производная  $\partial u/\partial n$  не может быть исключена при помощи какихлибо преобразований. Именно поэтому краевое условие  $(3.2)$  задается непосредственно в том виде, как оно записано, при помощи ключевого слова on B  $\phi$ opme: on (Gamma1,  $u = g1$ ).

Фрагмент программы для решения задачи на языке FreeFem++ выглядит следующим образом (см. также полный текст программы, приведенный ниже на с.  $43$ )

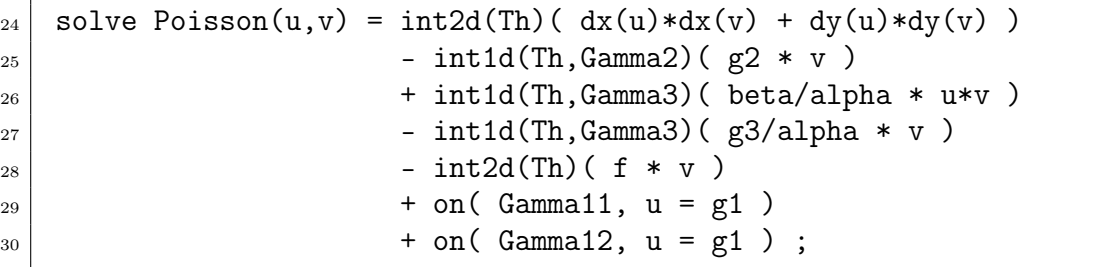

Обратим внимание, что нумерация строк использована для удобства ссылок и при использовании кода должна быть удалена, т.к. FreeFem++ не требует нумерации строк.

#### 3.1.4 Задание области D на языке FreeFem++

Для того, чтобы определить область  $D$  в FreeFem++ достаточно указать границу области D. Это возможно сделать при помощи параметрического задания отдельных частей границы с использованием ключевого слова border. Приведем пример задания области  $D$  в случае прямоугольника  $[0, a] \times [0, b]$  (cm. pnc. 3.1)

```
border Gamma2 (t=0,1) { x=a*t;
                                    y=0; };
border Gamma11 (t=0,1) { x=a;
                                    y=b*t;};
border Gamma3 (t=0,1) { x=a*(1-t); y=b; };
border Gamma12 (t=0,1) { x=0;
                                    y=b*(1-t);};
```
Граница  $\Gamma_1 = \Gamma_{11} \cup \Gamma_{12}$  предполагается несвязной. Именно поэтому для каждого ее связного фрагмента использованы различные идентификаторы Gamma11 *H* Gamma12.

Интуитивно понятно, что, например, строка 6 соответствует параметрической форме записи для отрезка прямой линии  $x \in [0, a], y = 0$ 

$$
x = at, \quad y = 0, \quad 0 \leq t \leq 1.
$$

Заметим, что порядок определения фрагментов границы не имеет значения, т.е. строчки с операторами **border** в приведенном выше фрагменте программы могут быть переставлены. Однако важно, чтобы при возрастании параметра t обход области D совершался в направлении против часовой стрелки.

#### 3.1.5 Полный код программы на языке FreeFem $++$

Зададим для определенности следующие функции и параметры для исходной задачи  $(3.1)$ – $(3.4)$ 

$$
\overline{D} = \{(x, y) : [0, a] \times [0, b]\}, \quad a = 1, \quad b = 1,
$$
  

$$
f(x, y) = \sin 2\pi x \sin 2\pi y, \quad g_1 = 0, \quad g_2 = 1, \quad g_3 = 1, \quad \beta = 1. \tag{3.14}
$$

Приведем полный код программы для построения численного решения задачи

```
real a=1.0; // ширина области D
\mathbf{I}real b=1.0; // высота области D
\overline{2}// вспомогательный параметр для триангуляции области D
  int n=4;
\overline{3}// задание границ области D (прямоугольник [0, a] x [0, b])
\overline{4}// сохраняем ориентацию контура -- против часовой стрелки
\bar{5}border Gamma2(t=0,1){ x=a*t; y=0; };
                                                       // bottom
6\overline{6}border Gamma11(t=0,1){ x=a; y=b*t; };
                                                       // right
\overline{7}border Gamma3(t=0,1){ x=a*(1-t); y=b; };
                                                       // top\, 8 \,border Gamma12(t=0,1){ x=0; y=b*(1-t); };
                                                       // left
\overline{9}// построение сетки Th, каждый фрагмент границы разбит на 5*n отрезков
10<sup>1</sup>mesh Th = buildmesh(Gamma2(5*n)+Gamma11(5*n)+Gamma3(5*n)+Gamma12(5*n));
11\,// plot(Th, wait=1); // \n# has yaa xaa xaa yaa xaa yaa12// задание пространства конечных элементов
13
   fespace Vh(Th, P2);
14
   // задание на пространстве Vh искомой функции и и пробной функции v
15
   Vh u,v;
16
   // определение функций и параметров исходной задачи
17func f = sin(2*pi*x)*sin(2*pi*y);18
   func g1 = 0;
19
20 -func g2 = 1;
   func g3 = 1;
^{21}real beta=1;
22
   // запись слабой (вариационной) формулировки задачи и ее решение
23
   solve Poisson(u,v) = int2d(Th)( dx(u)*dx(v) + dy(u)*dy(v))
^{24}- int1d(Th, Gamma2) ( g2 * v )25
                           + int1d(Th, Gamma3) ( beta * u*v )
26- int1d(Th, Gamma3) ( g3 * v )27- int2d(Th) ( f * v )28
```

```
+ on( Gamma11, u = g1)
29
                           + on (Gamma12, u = g1);
\overline{30}plot(u):// графическое представление решения
31
```
Результат решения задачи  $(3.1)$ – $(3.4)$  представлен на рис. 3.2, на котором изображены линии уровня (изолинии или изотермы, если и температура) функции  $u(x, y)$ . Заметим, что на экране дисплея изолинии будут цветными. Записав вместо 31-ой строки plot(u, value=1), можно получить таблицу соответствия цвета изолинии и значения функции  $u(x, y)$  на этой изолинии. Для сохранения результатов расчетов в файл следует использовать строку plot $(u, value=1, p = "FileName")$ . При этом рисунок будет сохранен в postcript-формате (.ps).

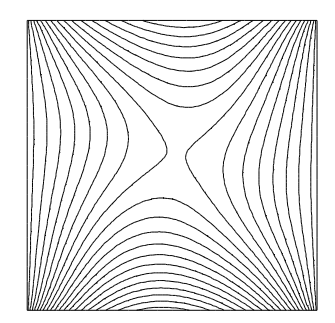

Рис. 3.2. Изолинии функции  $u(x, y)$  (температуры) — решение задачи (3.1)-(3.4)

Сделаем некоторые пояснения:

1) Th — идентификатор генерируемой сетки. Можно задавать и другое имя, например, Th2, однако, в этом случае в int2d(Th), int1d(Th, GammaI) и т. п. следует заменить Th на Th2.

2) Vh (Th, P2) — идентификатор пространства конечных элементов. Имя Vh может быть любым,  $\overrightarrow{r}$  полжен совпадать с именем генерируемой сетки, P2 — наименование типа конечных элементов (зарезервированное слово в FreeFem++, подробнее см. гл. 18).

3) solve Poisson $(u, v)$  — имя Poisson задается пользователем и может быть любым. Ключевое слово solve означает, что задача формулируется и одновременно решается (см. также о ключевом слове problem в п. 19.1).

На этом этапе изучения языка FreeFem++ можно не задумываться над строками 10-14 программы. Интуитивно понятно, что при помощи этих строк задается триангуляция области  $D$  и выбирается способ аппроксимации решения некоторыми конечноэлементными функциями. Заметим только, что использованный тип конечных элементов (Р2) соответствует аппроксимации кусочно-непрерывными квадратичными функциями (подробнее см. гл. 18).

### $3.2$ Решение задачи о распределении температуры в областях сложной формы

Одной из важных особенностей метода конечных элементов и, в частности, языка FreeFem++ является возможность решать задачу в области